# **SuperOffice Analyze**

 **for Seven (7.0)**

**This document contains the detailed system requirements for SuperOffice Analyze for Seven**

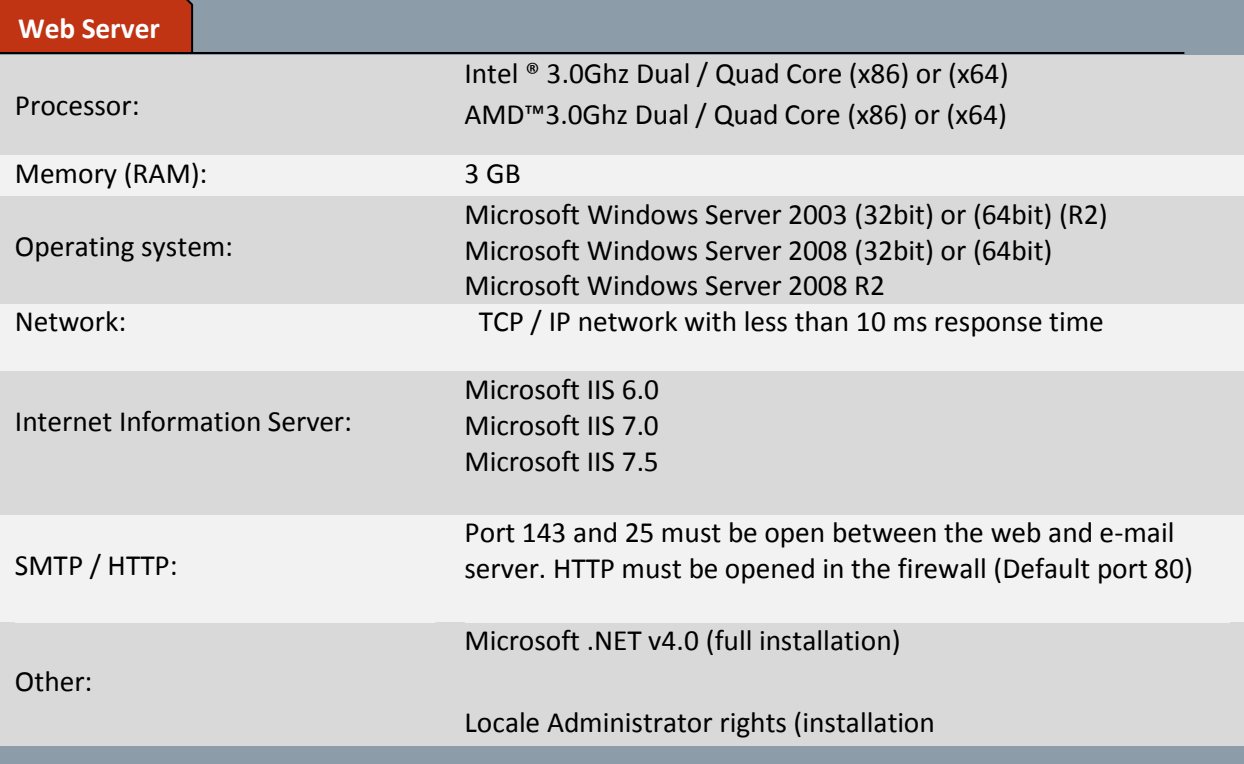

## **Note!**

Actual requirements and product functionality may vary depending on system configuration and number of users.

**SuperOffice.** 

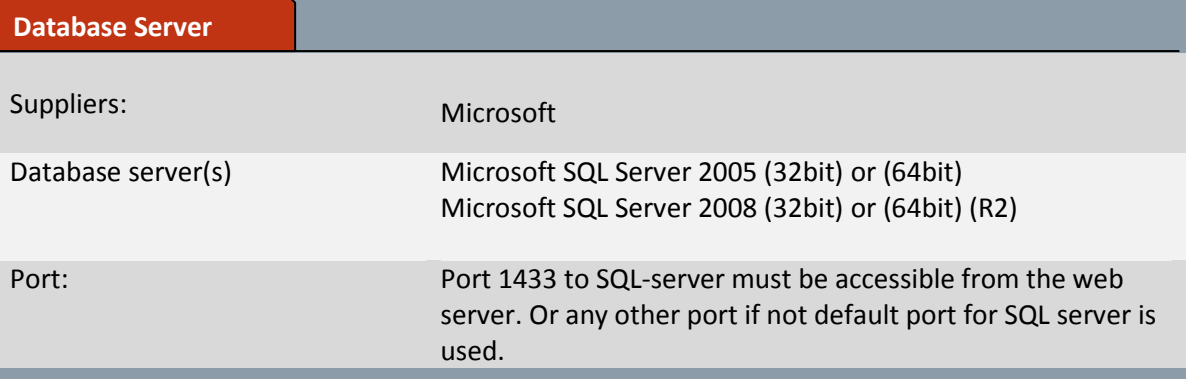

#### **Note!**

Analyze SuperOffice database can be installed on existing database servers (stand-alone or clustered). SuperOffice CRM application must use the same database type as defined above. It is recommended that the server has enough RAM so memory swapping to disk is minimal. If you want to connect to an Oracle or other data source we recommend you to set up a satellite that replicates data into a SQL Server database for reporting.

For detailed system requirements, please read the requirements from the database vendors. Requirements for the database server will vary depending on database size and number of concurrent users.

For better performance it is often the database server, you should adjust. We have made separate suggestions for optimal performance on your database server. This is not a requirement but a suggestion to get more out of your solution. See more on:

<http://services.businessanalyze.com/community/node/5>

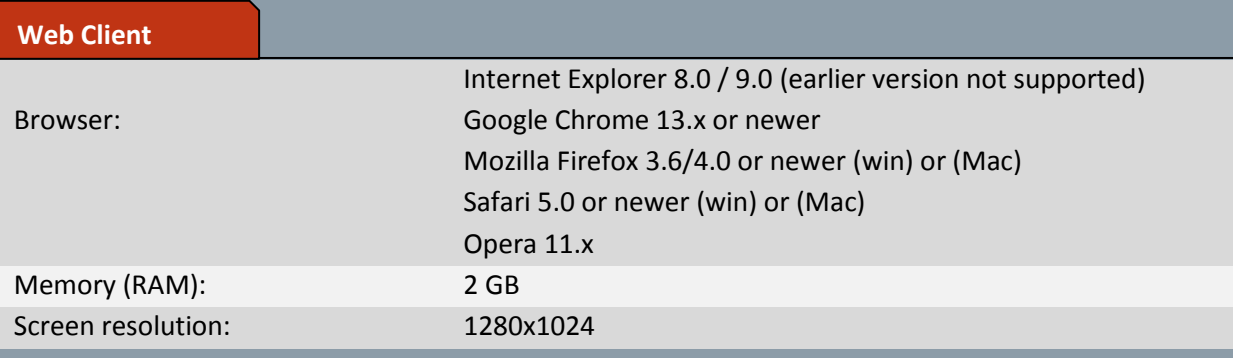

### **SuperOffice Client**

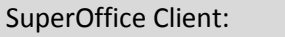

SuperOffice Customer Sales & Marketing 7.x (windows) SuperOffice Customer Sales & Marketing 7.x (web)

#### **Note!**

For detailed requirements for SuperOffice tools see separate requirements document.

# SuperOffice.